## (操作方法)

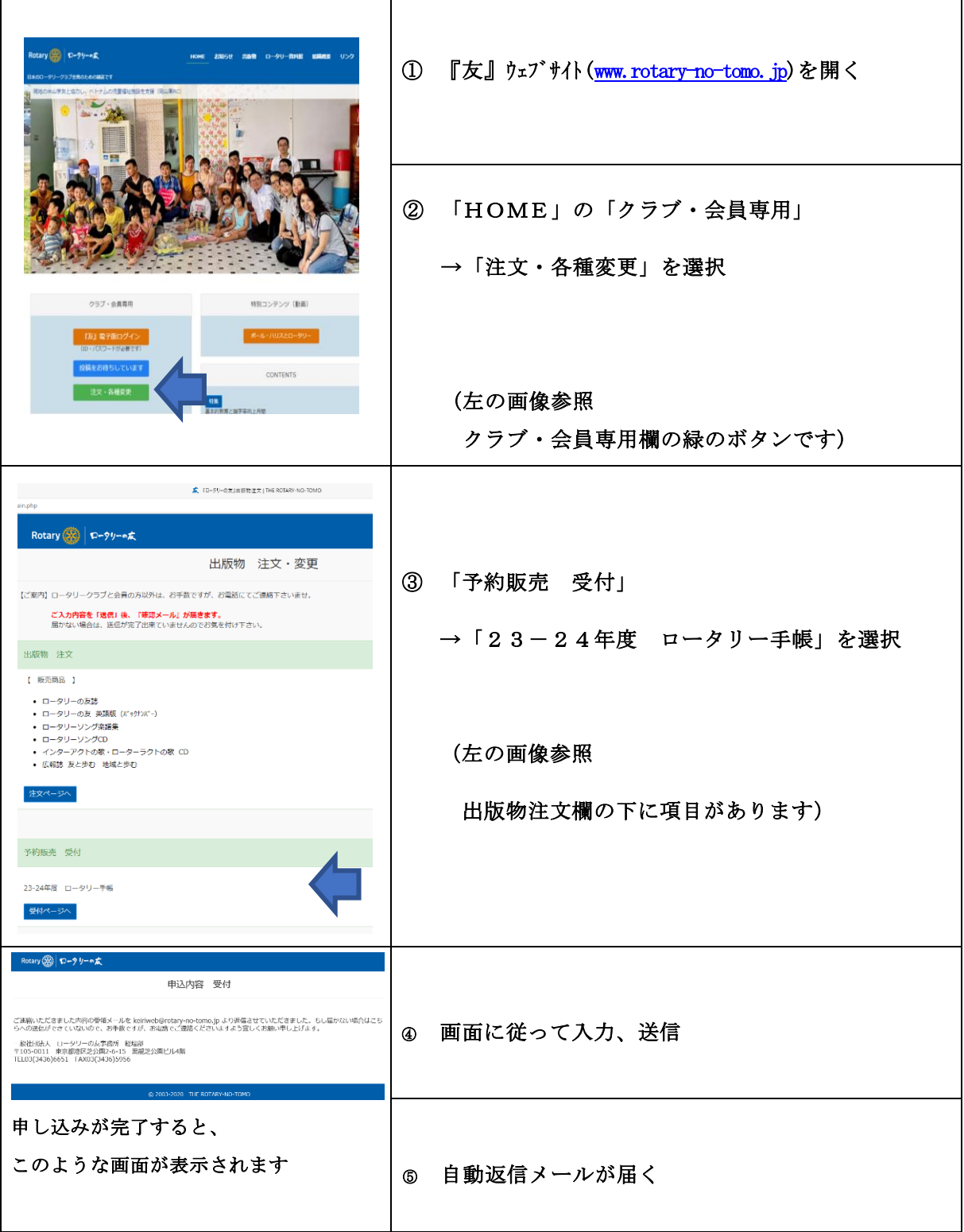

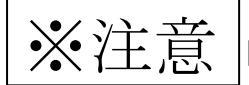

※注意 | 自動返信メールが届かない場合は、送信が完了しておりません。